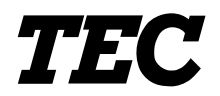

TEC Electronic Computing Scale

# **SL-9000/9000N-FFR-US/CA/QR**

**Owner's Manual**

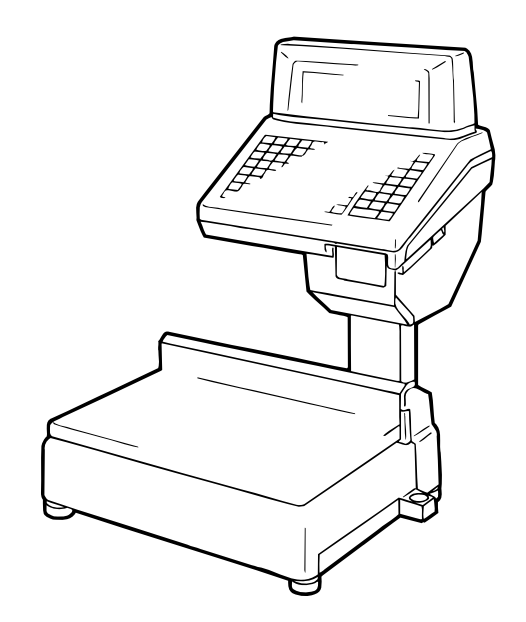

**TOSHIBA TEC CORPORATION** 

## **TABLE OF CONTENTS**

## Page

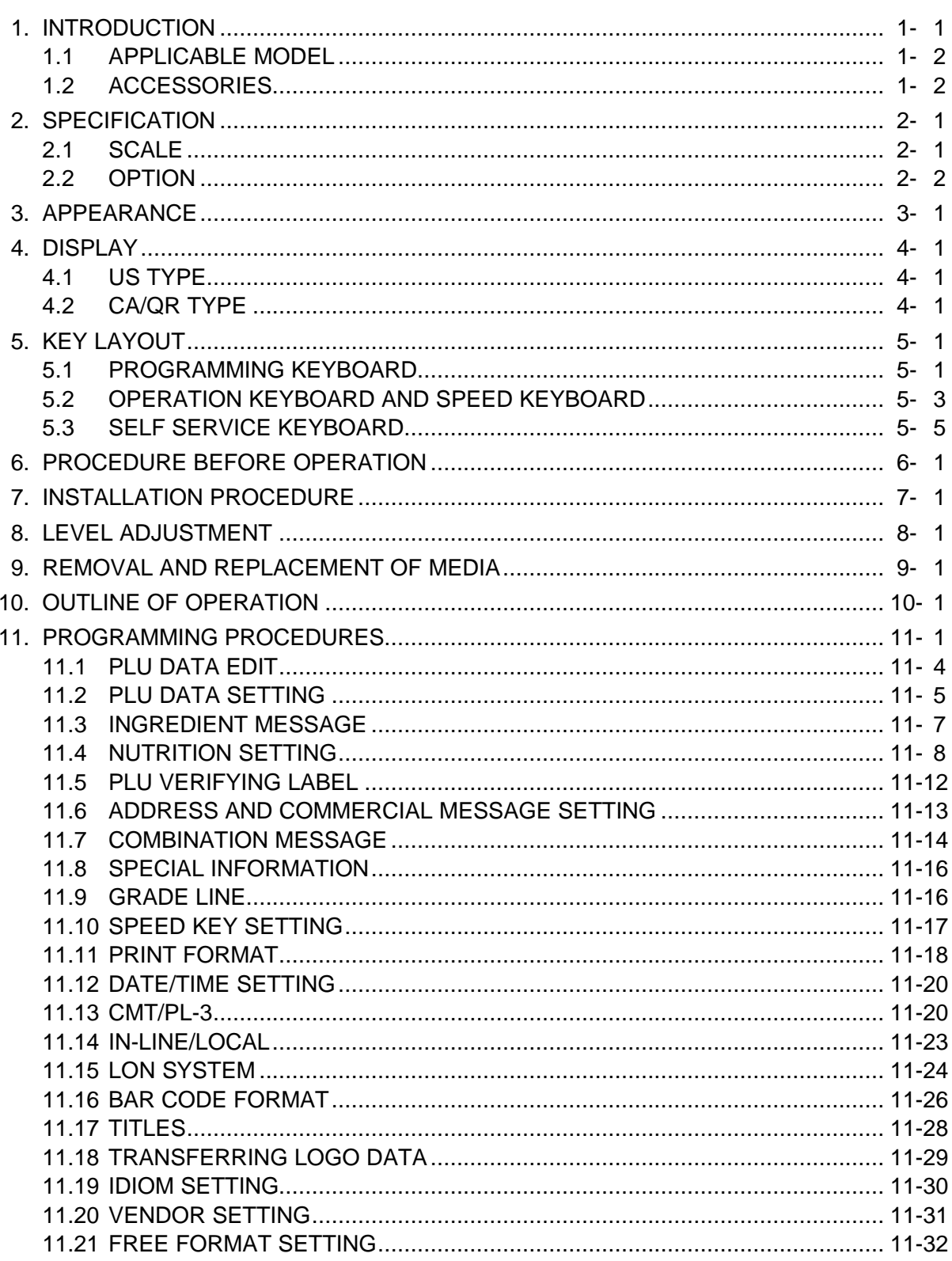

### Page

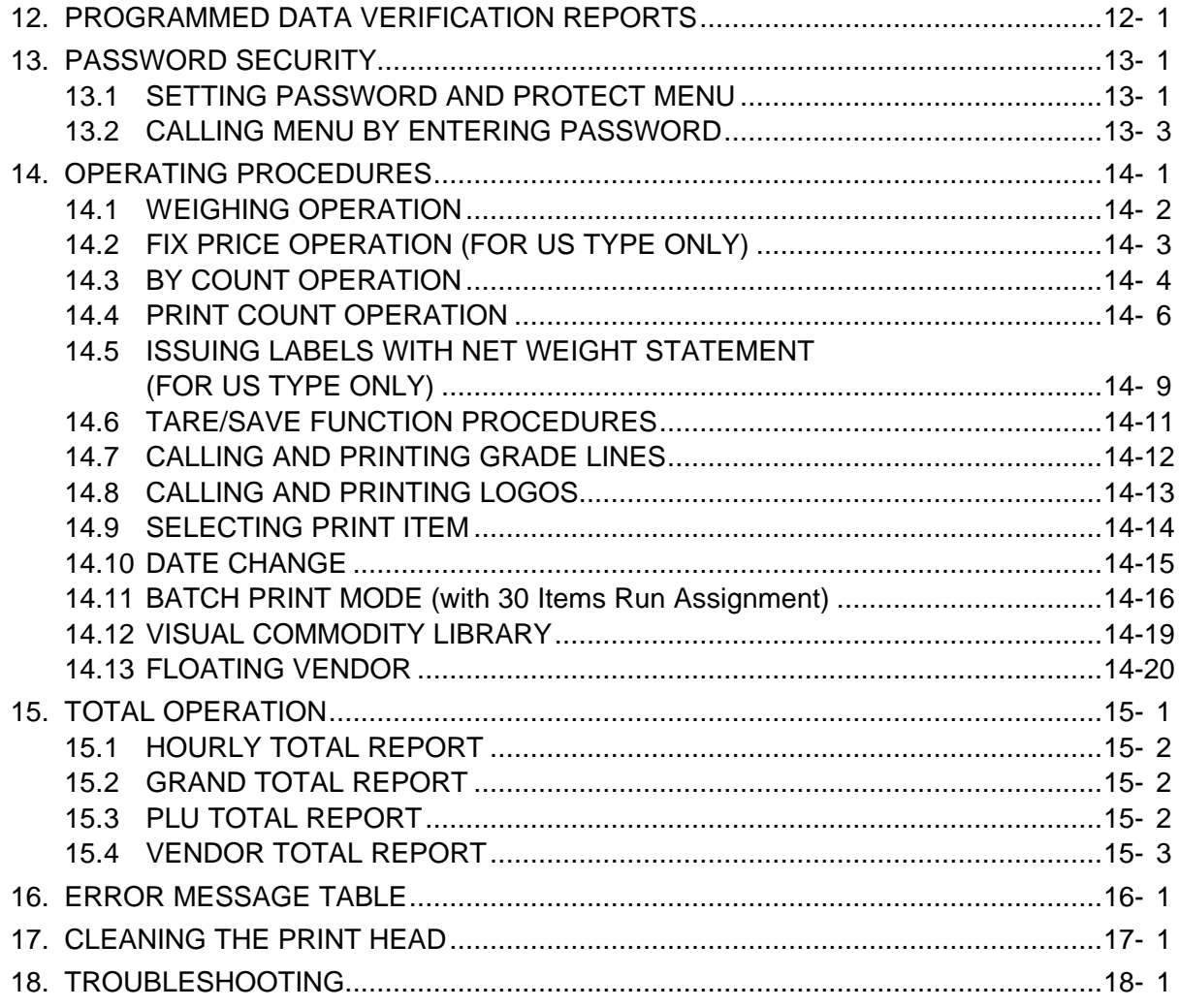

#### *CAUTION:*

- *1. This manual may not be copied in whole or in part without prior written permission of TOSHIBA TEC.*
- *2. The contents of this manual may be changed without notification.*
- *3. Please refer to your local Authorized Service representative with regard to any queries you may have in this manual.*

This is a "Table of Contents preview" for quality assurance

The full manual can be purchased from our store: https://the-checkout-tech.com/manuals/TEC/SL-9000-N-FFR owners manual.html

And our free Online Keysheet maker: https://the-checkout-tech.com/Cash-Register-Keysheet-Creator/

HTTPS://THE-CHECKOUT-TECH.COM